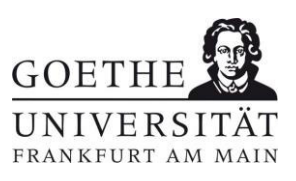

# **Hinweise zum Verfassen von Seminararbeiten und wissenschaftlichen Hausarbeiten im Steuerrecht**

### **1. Funktion der Hinweise**

- 1.1. Nachfolgende Hinweise dienen als Hilfestellung beim Verfassen von Seminararbeiten und wissenschaftlichen Hausarbeiten im Steuerrecht. Sie konkretisieren damit zugleich die jeweilige Aufgabenstellung. Sie sind nicht abschlieflender Natur.
- 1.2. Eine Veranstaltung, in welcher der Verfasser ebenfalls eine Einführung in das Verfassen von Seminararbeiten und wissenschaftlichen Hausarbeiten im Steuerrecht gegeben hat, finden Sie als Video-Datei unter: [https://video.uni](https://video.uni-frankfurt.de/Mediasite/Play/19f5de14c9f34d2c90cd0458de6b0a021d)[frankfurt.de/Mediasite/Play/19f5de14c9f34d2c90cd0458de6b0a021d.](https://video.uni-frankfurt.de/Mediasite/Play/19f5de14c9f34d2c90cd0458de6b0a021d) Eingeführt wird dort u.a. in die Nutzung steuerrechtlicher Datenbanken. Es wird empfohlen, auch diese Hinweise zur Kenntnis zu nehmen. Ggf. haben nachfolgende schriftliche Hinweise Vorrang.

## 2. **Themenausgabe bei Seminararbeiten**

- 2.1. Seminarthemen werden nach der Vorbesprechung einzelnen Interessenten zur Bearbeitung angeboten. Die **verbindliche Anmeldung** hat **per E-Mail an [lehrstuhl](mailto:lehrstuhl-lamprecht@jura.uni-frankfurt.de)[lamprecht@jura.uni-frankfurt.de](mailto:lehrstuhl-lamprecht@jura.uni-frankfurt.de)** zu erfolgen. Beachten Sie die in der Ankündigung genannten Fristen! Beginnend ab Seminaren, die im Sommersemester 2023 stattfinden, ist die Anmeldung zum Seminar hingegen nicht mehr dem Prüfungsamt mitzuteilen.
- 2.2. **Teilen Sie ggf. auch Ihre negative Entscheidung über die Teilnahme an dem Seminar bitte der Professur per Mail [\(lehrstuhl-lamprecht@jura.uni-frankfurt.de\)](mailto:lehrstuhl-lamprecht@jura.uni-frankfurt.de)**  mit, damit rechtzeitig die Termine für das Seminar geplant und freie Seminarthemen anderen Interessenten angeboten werden können!
- 2.3. Das Seminar von Prof. Lamprecht findet wöchentlich statt. Zu jedem Termin werden grundsätzlich zwei Seminararbeiten in der Reihenfolge der Ankündigung vorgetragen. Der genaue Terminplan wird den Studierenden ca. 4 Wochen vor Beginn des Seminars bekanntgegeben.

 Die Seminararbeiten sind jeweils ca. 10 Tage vor dem Referat des Studierenden beim Lehrstuhl einzureichen, vgl. zur Abgabe auch Tz. [15.](#page-12-0)

2.4. Zum Ablauf der Seminare der Lehrbeauftragten ergehen gesonderte Hinweise.

### 3. **Themenausgabe bei wissenschaftlichen Hausarbeiten**

- 3.1. Wissenschaftliche Hausarbeiten im Steuerrecht werden nach derzeitigem Stand lediglich von Professor Lamprecht betreut. Die Lehrbeauftragten betreuen grundsätzlich keine wissenschaftlichen Hausarbeiten.
- 3.2. Die Betreuung einer wissenschaftlichen Hausarbeit im Steuerrecht durch Professor Lamprecht setzt gem. § 31 Abs. 1-3 der Studien- und Prüfungsordnung grundsätzlich

voraus, dass zuvor bei Professor Lamprecht ein Seminar im Steuerrecht mit Erfolg besucht worden ist. Von dieser Regel kann nur in begründeten Ausnahmefällen abgesehen werden.

### Studierende sollten diese Regel frühzeitig bei der Planung ihres Studiums im **Schwerpunktbereich beachten!**

- 3.3. Den Zeitpunkt, zu dem das Thema Ihrer wissenschaftlichen Hausarbeit ausgegeben werden soll, stimmen Sie bitte so frühzeitig wie möglich mit der Professur für Steuerrecht und Zivilrecht ab! Bitte teilen Sie Änderungen Ihrer Pläne zeitnah mit!
- 3.4. **Bitte rechnen Sie ausreichend Zeit ein zwischen der konkreten Mitteilung des Wunsches nach der Betreuung einer wissenschaftlichen Hausarbeit und der**  Ausgabe des Themas an Sie! Erfahrungsgemäß kommt es hier immer wieder zu Verzögerungen. Auch kann die Betreuung nicht zu jedem Zeitpunkt zugesagt werden. Vorsorglich sollten Sie einen Zeitraum von 2,5 bis 3 Monaten einrechnen.

Bedenken Sie: Ist das Thema einmal gestellt, können Sie den Beginn Ihrer Bear**beitungszeit dadurch in gewissem Umfang steuern, dass Sie das Thema vom**  Prüfungsamt erst zu einem bestimmten Termin abholen. Es schadet daher grundsätzlich nicht, das Verfahren frühzeitig zu beginnen.

- 3.5. Bitte vereinbaren Sie mindestens 7 Wochen vor dem geplanten Ausgabetermin mit dem Sekretariat telefonisch einen Besprechungstermin mit Professor Lamprecht.
- 3.6. Der Vorbereitung der Besprechung und der passenden Vergabe eines Themas an Sie dient es, wenn Sie im Vorfeld der Besprechung einen Überblick über Ihre bisherigen Leistungen im Studium sowie weitere Seminararbeiten von Ihnen als Datei per Mail an die Professur senden. Diese Angaben sind freiwillig. Wenn Sie dies nicht möchten, teilen Sie dies bitte mit. Die Betreuung Ihrer wissenschaftlichen Hausarbeit ist hiervon unabhängig.
- 3.7. Nach dem Besprechungstermin melden Sie sich beim Prüfungsamt für die wissenschaftliche Hausarbeit an.
- 3.8. Das Thema kann erst auf schriftliche Aufforderung durch das Prüfungsamt gestellt werden.
- 3.9. Die Ausgabe des Themas erfolgt durch das Prüfungsamt. Insbesondere zu Belastungsspitzenzeiten kann zwischen der Mitteilung des Themas an das Prüfungsamt und der Mitteilung durch das Prüfungsamt an Sie nochmals eine Zeitspanne vergehen. Rechnen Sie vorsorglich ca. 3,5 Wochen ein.

# 4. **Aufgabenstellung**

- 4.1. Hinweise zum Verfassen der schriftlichen Arbeit kann zunächst die Aufgabenstellung enthalten. Diese sind vorrangig zu beachten.
- 4.2. Das Thema ergibt sich aus dem Titel der Arbeit sowie ggf. aus der Erläuterung zu ihm und etwaigen Literaturhinweisen. Die Erläuterung des Themas ebenso wie etwaige Literaturhinweise sind zwangsläufig knapp gefasst und keinesfalls abschließend. Soweit nicht ausdrücklich andere Vorgaben gemacht werden, grenzen sie insbesondere weder das Thema verbindlich ein noch entlasten sie den Verfasser bzw. die Verfasserin von der Verantwortung für Gliederung und Schwerpunktsetzung seines bzw. ihres Textes. Der Bearbeiter hat in Hinblick auf die Aufgabenstellung einen Antwortspielraum, muss diesen zugunsten einer möglichst guten Arbeit aber auch nutzen.
- 4.3. Generell soll die Arbeit in ihr Thema einführen und ihren Lesern einen Überblick über den aktuellen Rechtsprechungs- und Literaturstand zu ihm verschaffen. Zu wesentlichen

Streitfragen ist eine eigene Auffassung zu vertreten und hinreichend wissenschaftlich zu begründen. Ergänzt werden können die Ausführungen ggf. durch Erwägungen rechtspolitischer Art.

 Hinsichtlich ihrer Darstellung, Adressatenorientierung und Schwerpunktsetzung sowie hinsichtlich ihrer Formalien soll sich die Arbeit an einem Text orientieren, der sich an einen Juristen richtet, der sich zu dem Thema informieren und ggf. in dieses weiter vertiefen mˆchte. Adressaten von Seminararbeiten sind in dieser Hinsicht die anderen Teilnehmer an dem Seminar.

## 5. **Umfang der Arbeit**

- 5.1. **Für Seminararbeiten gilt: Der Text** einer Seminararbeit (ohne Titel, Gliederung, Literaturverzeichnis u.‰.) **hat – ohne Fuflnoten und ohne Z‰hlung von Leerzeichen – zwischen 36.000 und 40.000 Zeichen zu umfassen**. Dies entspricht in gängiger Formatierung und unter der Berücksichtigung von Fußnoten einem Text von ca. 25 Seiten Länge. Abweichungen hiervon sind nur in begründeten Ausnahmefällen gerechtfertigt. Eine Seminararbeit sollte sich in der Regel in mindestens 70 Fuflnoten auf mindestens 20 Werke in der Literatur stützen. Eine erheblich umfangreichere Literaturarbeit ist von Vorteil.
- 5.2. **Für wissenschaftliche Hausarbeiten**, die vom Lehrstuhl für Steuerrecht und Zivilrecht ausgegeben werden, **gilt: Der Text einer wissenschaftlichen Hausarbeit** (ohne Titel, Gliederung, Literaturverzeichnis u.‰.) **hat – ohne Fuflnoten und ohne Z‰hlung von Leerzeichen – zwischen 70.000 und 85.000 Zeichen zu umfassen**. Die Soll-Vorgabe gem. § 31 Abs. 3 S. 3 der Studien- und Prüfungsordnung wird insoweit konkretisiert. Dies entspricht in gängiger Formatierung und unter der Berücksichtigung von Fußnoten einem Text von 50 Seiten Länge, bei umfangreicher Literaturarbeit u.U. auch etwas mehr.

 Eine wissenschaftliche Hausarbeit sollte sich in der Regel in mindestens 150 Fuflnoten auf mindestens 50 Werke in der Literatur stützen. Eine erheblich umfangreichere Literaturarbeit ist von Vorteil.

- 5.3. Abweichungen von dem genannten Umfang der Arbeiten sind nur in begründeten Ausnahmefällen gerechtfertigt.
- 5.4. Eine geeignete Zeichenzählung finden Sie u.a. in dem Textverarbeitungsprogramm Word 2013. Bitte geben Sie am Ende Ihrer Arbeit die so berechnete Anzahl der Zeichen Ihrer Arbeit an.

#### 6. **Vorbereitung**

- 6.1. Machen Sie sich vor dem Beginn der Arbeit mit den Anforderungen an das Verfassen von Seminararbeiten vertraut und beachten Sie diese!
- 6.2. **Verwiesen wird auf den Leitfaden für Studierende, den der Fachbereich** Rechtswissenschaft der Goethe-Universität Frankfurt am Main für die Erstellung **[studentischer Hausarbeiten](https://www.jura.uni-frankfurt.de/49827895/Leitfaden__Erstellung_von_Hausarbeiten) herausgegeben hat** und der im Internet zu finden ist. Verwiesen wird ferner auf die Empfehlungen des Deutschen Juristen-Fakultätentages zur wissenschaftlichen Redlichkeit bei der Erstellung rechtswissenschaftlicher Texte. **Beide Empfehlungen sind für das Verfassen der Arbeit zu beachten, soweit im Folgenden**  $nichts$  anderes ausgeführt wird.
- 6.3. **[Die Empfehlungen des Deutschen Juristen-Fakult‰tentages zur wissenschaftlichen](https://www.djft.de/wp-content/uploads/2019/03/Beschluss-II-92.-DJFT-Annex.pdf)  [Redlichkeit bei der Erstellung rechtswissenschaftlicher Texte](https://www.djft.de/wp-content/uploads/2019/03/Beschluss-II-92.-DJFT-Annex.pdf) sind unbedingt und uneingeschr‰nkt zu beachten! Lesen Sie diese vor dem Beginn Ihrer Arbeit!**

Beachten Sie inbesondere:

- 6.3.1. Die wörtliche Übernahme eines fremden Textes (also nicht die indirekte Rede) ist stets durch Anführungsstriche zu kennzeichnen.
- 6.3.2. Auch wenn der Text mehr oder weniger deutlich paraphrasiert oder zusammengefasst wird, ist dies zu kennzeichnen.
- 6.3.3. Werden wˆrtliche Zitate oder Paraphrasierungen vorgenommen, soll das Zitat in der Form von "Autor ...", und nicht in der Form "Vgl. Autor ..." vorgenommen werden.

### <span id="page-3-0"></span>7. **Hˆchstpersˆnlichkeit der Bearbeitung**

- 7.1. Die Bearbeitung des Themas muss Ihre höchstpersönliche und eigene Leistung sein!
- 7.2. Es ist von Vorteil, wenn die Arbeit nach Inhalt oder Aufbau eine gewisse Originalität besitzt.
- 7.3. Von erheblichem Nachteil ist es, wenn die Arbeit sich stark auch unterhalb der Schwelle zum Plagiat – nach Inhalt und Aufbau an einzelnen bereits vorhandenen Werken orientiert. Ihre Arbeit soll auch nicht lediglich eine Kompilierung aus einzelnen Kommentaren darstellen.
- 7.4. Text-KI (wie beispielsweise ChatGPT) stellt ein Hilfsmittel im Sinne der Studien- und Prüfungsordnung dar. Mittels von Text-KI gewonnene Textpassagen sind mit einer Fuflnote zu kennzeichnen. Weiterhin ist der Arbeit ein Anhang mit den verwendeten Fragen (Prompts), die der KI gestellt wurden, sowie deren Antworten anzufügen. Die Fußnoten müssen auf die entsprechenden Anhänge verweisen.
- 7.5. Sie sind verpflichtet, Ihrer Arbeit eine Eigenständigkeitserklärung anzufügen, in der Sie angeben, alle verwendeten Hilfsmittel angegeben zu haben. Hierzu gehören auch benutzte Text-KI-Programme. Verschweigen Sie Hilfsmittel und geben Sie damit eine falsche Eigenständigkeitserklärung ab, kann dies als Täuschung gewertet werden. Eine Täuschung führt zum Nichtbestehen mit 0 Punkten; schwerwiegende Fälle können den Ausschluss von der Erbringung weiterer Studien- und Prüfungsleistungen zur Folge haben.
- 7.6. Unabh‰ngig von dem Vorliegen einer T‰uschung kann die Verwendung von Text-KI die Eigenständigkeit der Erstellung der Arbeit mindern bzw. aufheben und insoweit zum Punktabzug führen.
- 7.7. Alle Arbeiten werden im Rahmen der Plagiatskontrolle auch auf die Verwendung von Text-KI überprüft.

#### 8. **Aufarbeitung des Rechtsprechungs- und Literaturstandes**

- 8.1. Arbeiten Sie den Rechtsprechungs- und Meinungsstand zu Ihrem Thema auf und belegen Sie den Umfang Ihrer Literaturarbeit!
- 8.2. Der Stand von Rechtsprechung und Literatur erschlieflt sich aus anderen Werken und im Steuerrecht besonders wichtig – aus Datenbanken wie insbesondere juris.
- 8.3. Die Standardliteratur (insbes. Kommentare und Handbücher) zu einem Thema sollte möglichst umfangreich in das Literaturverzeichnis aufgenommen werden. Es genügt nicht, lediglich ein oder zwei Kommentare zu verwenden. Belegen Sie vielmehr, dass Sie möglichst viele Kommentare und Handbücher in Ihrem Rechtsgebiet zu Rate gezogen haben!
- 8.4. Anzustreben ist, dem Leser eine möglichst umfassende Übersicht über die vorhandene Spezialliteratur zu verschaffen. Ist dies wegen des Umfangs der vorhandenen Literatur

nicht möglich oder sinnvoll, ist die besonders bedeutsame und die besonders aktuelle Literatur in die Arbeit aufzunehmen.

- 8.5. Der Bestand der steuerlichen Literatur in Frankfurt ist leider verstreut über verschiedene Bibliotheken (RuW-Bibliothek, House of Finance, Zentralbibliothek, Deutsche Nationalbibliothek). Jedenfalls über Fernleihe sollte nahezu jedes Werk erhältlich sein.
- 8.6. **Die steuerliche Literatur wird von der Universit‰tsbbibliothek inzwischen ganz überwiegend elektronisch vorgehalten**. Sie müssen diese Ressourcen nutzen! Lediglich mit dem Printbestand können schriftliche Arbeiten im Steuerrecht nicht erstellt werden.
- 8.7. Wegen des schnellen Wandels des Steuerrechts sollte stets die Datenbank juris auf aktuelle Entwicklungen hin abgefragt werden. Die Aktualität von Äußerungen in der nicht mehr ganz jungen Rechtsprechung und Literatur ist stets kritisch zu hinterfragen.
- 8.8. **Es wird erwartet, dass Sie die an der Goethe-Universität vorhandenen steuerlichen Datenbanken verwenden und Werke aus jeder von ihr zitieren!** Sie zeigen hiermit als Leistung, dass Sie diese wesentlichen Arbeitsmittel des Steuerrechtlers kennen und verwenden können.

 Als Datenbank zu verwenden sind zumindest: Beck Online, juris (mit diversen steuerlichen Kommentaren und Handbüchern), NWB, Stotax, WISO sowie im Körperschaftsteuerrecht die Kommentare von Dötsch und Frotscher/Maaß. Vgl.: [https://dbis.ur.de/dbliste.php?bib\\_id=ubfm&colors=511&ocolors=40&lett=f&gebiete=15](https://dbis.ur.de/dbliste.php?bib_id=ubfm&colors=511&ocolors=40&lett=f&gebiete=15)

8.9. Die Verwendung auch ausländischer sowie fachfremder Literatur wird positiv bewertet.

### 9. **Gegenstand und Aufbau der Arbeit**

- 9.1. Erfassen Sie das Thema Ihrer Arbeit vollständig.
- 9.2. Das Thema ist so gehaltvoll wie möglich unter angemessener Gewichtung von Breite und Tiefe des Inhalts abzuhandeln.
- 9.3. Entscheiden Sie, welche Aspekte Sie in Ihrer Arbeit behandeln. Wesentliches ist ausführlich, weniger Wichtiges ist knapp darzustellen. Was wesentlich ist kann nicht allgemein bestimmt werden, sondern ergibt sich aus dem Thema.

In aller Regel ist für juristische Texte aber jedenfalls Folgendes wesentlich:

- 9.3.1. **Kurze Hinführung des Lesers in die gesamte Problematik** etwa in der Einleitung, die sich hierfür aber nicht nur in der Wiedergabe der nachfolgenden Gliederung erschöpfen sollte. Lösungen sind hier noch nicht zu präsentieren, um nicht das Interesse des Lesers vorschnell zu verlieren.
- 9.3.2. **Systematische Verortung des Themas in den betroffenen Rechtsgebieten**. Ist Thema der Arbeit zum Beispiel: "Die Einkünftequalifikation bei Managerbeteiligungen", bedeutet dies:
	- Darstellung, was Managementbeteiligungen sind, zu welchem Zweck sie von den Beteiligten eingegangen werden, wie sie zivilrechtlich ausgestaltet sind und ggf. welche wesentlichen Probleme mit ihnen auf dem Gebiet des Gesellschafts- und Arbeitsrechts verbunden sind.
	- Darstellung, welche Einkunftsarten bei Managementbeteiligungen in Betracht kommen und welche unterschiedlichen Rechts- und Belastungsfolgen mit ihnen verbunden sind.
- 9.3.3. **Aufdeckung, umfassende Aufarbeitung und eigene – ggf. kritische – Stellungnahme**  zu den auf die Fragestellung anzuwendenden Maßstäben, also etwa zu den maßgeblichen Prinzipien, Regeln und Normzwecken usw., unter möglichst umfassender

Auswertung der maßgeblichen Rechtsprechung und Literatur hierzu. Für das genannte Beispiel bedeutet dies daher:

- Darstellung der Problematik der Einkünftequalifikation im Allgemeinen, also der Anwendung des Veranlassungsprinzips auf die Abgrenzung verschiedener Einkunftsarbeiten im Allgemeinen.
- Anwendung dieser Maßstäbe in Rechtsprechung und Literatur auf die Abgrenzung von Einkünften aus unselbständiger Arbeit zu anderen Einkunftsarten.
- Sowie eigene Stellungnahme zu diesen Maßstäben.
- 9.3.4. **Anwendung der erarbeiteten Maßstäbe auf den konkreten Fall**, also zum Beispiel auf die verschiedenen Formen der Managementbeteiligungen unter Benennung und Rechtfertigung der konkreten Rechtsfolgen im Einzelfall.
- 9.3.5. Weitergehende Erwägungen zum Thema, etwa rechtspolitischer Regelungsbedarf.
- 9.4. Denken Sie bei der Auswahl des Stoffes stets an den Leser: Welche Aspekte sind gerade für ihn interessant? Auswahl und Gewichtung des Inhalts der Arbeit liegen in erheblichem Umfang in Ihren Händen. Sie zeugen davon, wie gut Sie das Thema durchdrungen haben.

### 10. **Gliederung**

- 10.1. Gliedern Sie die Arbeit so, dass die einzelnen Abschnitte aufeinander aufbauen und Wiederholungen vermieden werden.
- 10.2. Hauptgliederungsebenen sollten nicht lediglich: "A. Einleitung", "B. Hauptteil" und "C. Schluss" sein. Ersetzen Sie "B. Hauptteil" durch die in ihm enthaltenen Gliederungsebenen.
- 10.3. Stellungnahmen sollten grunds‰tzlich in dem jeweiligen Zusammenhang vorgenommen und nicht für den Schlussteil aufbewahrt werden.
- 10.4. **Achten Sie auf eine angemessene Gewichtung der einzelnen Teile!** Verschaffen Sie sich hierzu zunächst einen Überblick über das gesamte Thema, bevor Sie beginnen, den Text auszuformulieren. Sonst droht der häufige Fehler, dass die Abschnitte zu Beginn der Arbeit zu ausführlich und die zum Schluss zu kurz sind.
- 10.5. Formulieren Sie Ihre Überschriften so knapp, spezifisch und treffend wie möglich. Satzkonstruktionen sind in Überschriften möglichst zu vermeiden.
- 10.6. Überschriften beginnen immer in Großbuchstaben.
- 10.7. Erstellen Sie Ihre Gliederung technisch möglichst mit der automatischen Gliederungsfunktion Ihres Textverarbeitungsprogramms. Sonst schleichen sich leicht Fehler ein.

#### 11. **Inhalt des Textes / Eigene Stellungnahme**

11.1. **Schreiben Sie adressatengerecht!** Geschrieben wird die Arbeit von einem Juristen für einen Juristen, der sich zum Stand der Rechtswissenschaft zu einem Thema informieren möchte. Versetzen Sie sich stets in die Rolle des – im Zweifel eiligen – Lesers Ihrer Arbeit und versuchen Sie, für ihn optimal zu schreiben!

#### 11.2. **Achten Sie auf einen stringenten Gedankenaufbau!**

- 11.3. Und kommen Sie schnell zur Sache!
- 11.4. Idealerweise enthält jeder Satz einen eigenen steuerrechtlichen Inhalt. Vermeiden Sie soweit wie möglich sog. "Regieanweisungen" zur Gliederung Ihrer Arbeit. Stattdessen

sollte sich die Gliederung Ihrer Arbeit dem Leser durch Stringenz ohne weiteres von selbst erschließen.

- 11.5. Ihre Einleitung soll daher nicht lediglich die Gliederung des nachfolgenden Textes wiedergeben, sondern einen interessanten, zum Lesen der Arbeit animierenden Einstieg in das Thema darstellen.
- 11.6. Ihr Text sollte das Thema abstrakt, aber mit einem nicht zu hohen Abstraktionsgrad behandeln. Beispiele beleben den Text.

### 11.7. **Vermeiden Sie inhaltliche Fehler! Halten Sie sich hierzu genau an die steuerliche Terminologie.**

11.8. Versuchen Sie – wenn möglich – über den bisherigen Erkenntnisstand in Rechtsprechung und Literatur hinaus dem Thema eine eigene neue Erkenntnis oder einen neuen Aspekt abzugewinnen.

#### 11.9. **Begründen Sie Ihre Stellungnahme so überzeugend wie möglich.**

- 11.10. **Urteilen Sie abgewogen!** Steuerrechtliche Regelungen sind stets ein Kompromiss zwischen widerstreitenden Zielen. Es ist einfach, jede steuerrechtliche Regelung zu kritisieren, indem man sie nur unter einem Aspekt – etwa nur unter dem Aspekt der gleichmäßigen Austeilung steuerlicher Lasten oder nur unter dem Aspekt der Steuervereinfachung – beurteilt. Der Wert einer wohlbegründeten Stellungnahme liegt aber gerade darin, diese widerstreitenden Ziele zu erkennen und bis zu einem gewissen Grade auch anzuerkennen. Dies entbindet Sie aber nicht davon, in der Sache selbst Stellung beziehen zu müssen. Stellungnahmen im Sinne von: "Das Thema, es bleibt schwierig." sind unzureichend. Ebenso ist eine kluge Detailkritik vielfach überzeugender als die pauschale Ablehnung einer bestimmten Regelung.
- 11.11. **Urteilen Sie in der Sache klar und stark, der Form nach aber moderat** ("fortiter in re, suaviter in modo"). Vermeiden Sie die Überhöhung der eigenen und die Herabsetzung anderer Ansichten.

# 12. **Sprache**

#### 12.1. **Drücken Sie das Ergebnis Ihrer Gedanken und Recherchen möglichst prägnant in Ihren eigenen Worten und Ihrer eigenen Sprache aus!**

12.2. Verwenden Sie einen zwar abwechslungsreichen, im Zweifel aber möglichst einfachen Satzbau. Ein komplizierter Satzbau sollte sprachlich versierten Verfassern überlassen werden.

### 12.3. **Verwenden Sie die juristische Fachsprache und insbesondere die steuerliche Fachterminologie!**

- 12.4. Ihr Text überzeugt durch seinen Inhalt, nicht durch Bestärkungen im Text wie: .offensichtlich", "auf jeden Fall", "ganz gewiss" usw.
- 12.5. Meiden Sie alles, was als umgangssprachlich angesehen werden könnte.
- 12.6. Direke Fragesätze kommen in juristischen Texten grundsätzlich nicht und in Überschriften nur höchst ausnahmsweise vor.
- 12.7. In juristischen Texten verwendet der Verfasser für die Wiedergabe seiner eigenen Meinung grammatisch grunds‰tzlich nicht die erste Person.

# 12.8. **Wiedergabe von ƒuflerungen Dritter**

### 12.8.1. **Belegen Sie Ihren Inhalt umfassend.**

- 12.8.2. Übernehmen Sie aber Formulierungen Dritter wenn überhaupt nur unter Angabe der Quelle! Dies gilt auch für lediglich leicht abgewandelte Formulierungen! Vgl. bereits Tz. [7.](#page-3-0)
- 12.8.3. Zitiert wird vielmehr mittelbar durch Wiedergabe des Inhalts unter Angabe der Quelle, wenn der Verfasser sich diesen Inhalt zu eigen macht oder im Wege der indirekten Rede, wenn dies nicht der Fall ist. Zwischen beidem ist strikt zu unterscheiden.
- 12.9. Achten Sie auf korrekte Zeitenfolge und korrekten Gebrauch der indirekten Rede.

### 12.10. **Sprachliche Richtigkeit**

### 12.10.1. **Verfassen Sie Ihre Arbeit sprachlich fehlerfrei!**

- 12.10.2. Wˆrter, die von Ihrer Textverarbeitung wegen zweifelhafter Orthographie markiert werden, sollten von Ihnen sorgfältigst auf Richtigkeit überprüft werden.
- 12.10.3. Halten Sie die Regeln der deutschen Zeichensetzung ein. Im Zweifel ist ein Blick in den Duden immer sinnvoll.
- 12.10.4. Sehen Regeln zur Orthographie oder Zeichensetzung Wahlmöglichkeiten vor, sind diese für den gesamten Text einheitlich auszuüben.
- 12.11. Folgende Punkte bedürfen erfahrungsgemäß der besonderen Aufmerksamkeit:
- 12.11.1. Verwenden Sie Präpositionen mit dem zutreffenden Kasus. Es heißt: "entsprechend dem", "gemäß dem", "kraft dem" aber "statt des", "trotz des", "während des". Eine Aufstellung finden Sie unter: [http://deutsche](http://deutsche-rechtschreibung.org/woerterbuecher/rektion-praepositionen.php)[rechtschreibung.org/woerterbuecher/rektion-praepositionen.php.](http://deutsche-rechtschreibung.org/woerterbuecher/rektion-praepositionen.php)

Beachten Sie: Die Konjunktion lautet "trotzdem".

12.11.2. Wann Kommata gesetzt werden und wann nicht, ist grunds‰tzlich zwingend vorgegeben und steht nicht generell im Ermessen des Schreibenden. Die Position von Kommata bestimmt sich auch nicht generell danach, an welcher Stelle Sprechpausen eingelegt werden.

> Einen knappen Überblick gibt [https://de.pons.com/p/wissensecke/grammatik-to](https://de.pons.com/p/wissensecke/grammatik-to-go/kommaregeln-deutsch)[go/kommaregeln-deutsch.](https://de.pons.com/p/wissensecke/grammatik-to-go/kommaregeln-deutsch)

Beachten Sie insbesondere:

Für juristische Texte wird davon abgeraten, Zusätze und Nachträge mit Kommata zu kennzeichen. In solchen Texten sind Sätze nicht selten tief in Haupt- und Nebensätze sowie entsprechende Wortgruppen gegliedert. Die Kommata werden hier benötigt, um dem Leser die Gliederung des Satzes aufzuzeigen und ihm so den Satz leichter verst‰ndlich zu machen. Das Setzen von Kommata innerhalb eines Satzes zwischen einfachen Satzteilen erschwert dieses Verständnis. Wie in amtlichen juristischen Texten sollte von der optionalen Setzung eines Kommas nach [ß 78 der Empfehlungen des Rats](https://grammis.ids-mannheim.de/rechtschreibung/6201#par78)  für deutsche Rechtschreibung daher keinen Gebrauch gemacht werden, zumal keine Maßstäbe dafür existieren, wie diese Option einheitlich ausgeübt werden kann bzw. soll.

Wörter und Wortgruppen, die durch "entweder ... oder", "sowohl ... als auch" oder "*weder* ... *noch"* verbunden sind, werden grunds‰tzlich nicht durch Kommata voneineinander getrennt.

Mit "zu" und einem weiteren Wort gebildete Infinitivgruppen werden zwingend mit Kommata abgegrenzt, wenn

- die Gruppe von einem anderen Wort abhängt ("der Maßstab, dies zu beurteilen, ...", "A wurde durch Täuschung dazu bewogen, den Vertrag zu unterzeichnen.") oder
- die Gruppe mit "als", "um", "statt", "anstatt", "außer" oder "ohne" eingeleitet wird,
- sowie in gewissen weiteren Fällen.

Da das Setzen von Kommata bei mit "zu" und einem weiteren Wort gebildeten Infinitivgruppen in anderen Fällen regelmäßig zumindest zulässig ist und eine einheitliche Handhabung geboten erscheint, ist es nicht unzweckmäßig, solche Gruppen immer mit Kommata abzugrenzen.

#### 12.12. **Maschinensatz**

Zum ordnungsgemäßen Maschinensatz finden Sie die erforderlichen Hinweise ebenfalls im Duden, Band 1: Die deutsche Rechtschreibung. Beachten Sie insbesondere folgende Regeln:

- Nach Satzzeichen folgt in aller Regel ein Leerzeichen.
- Zwischen Paragraphenzeichen und Paragraphenangabe steht ein Leerzeichen. Es soll an dieser Stelle aber kein Zeilenumbruch erfolgen. Ein Leerzeichen, das keinen Zeilenumbruch zulässt, setzen Sie in Word, indem Sie <Umschalt>, <Strg> und Leerzeichen gleichzeitig drücken. Auch an anderen Stellen – wie etwa innerhalb von längeren Paragraphenangaben – kann die Unterdrückung eines Umbruchs sinnvoll sein.

#### 13. **Formalien wissenschaftlicher Arbeiten**

- 13.1. Achten Sie auf das Äußere und die Formalien Ihrer Arbeit! Halten Sie sich an die ¸blichen Usancen der Form juristischer Texte! Legen Sie Ihrem Text – soweit Unterschiedliches zulässig ist – einheitliche Regeln zugrunde!
- 13.2. **Beachten Sie zu den Formalien insbesondere den Leitfaden für Studierende, den der** Fachbereich Rechtswissenschaft der Goethe-Universität Frankfurt am Main für die **Erstellung studentischer Hausarbeiten herausgegeben hat.** Sein Inhalt wird hier nicht wiederholt. Nachfolgende Hinweise gehen grundsätzlich dem Leitfaden vor.

#### 13.3. **Abkürzungen**

- 13.3.1. Verwenden Sie die üblichen Abkürzungen für Zeitschriften usw. Im Zweifel halten Sie sich an den Vorschlag im Werk oder an die Abkürzung in Kirchner, Hildebert: Abkürzungsverzeichnis der Rechtssprache, 7. Auflage 2012.
- 13.3.2. Beachten Sie, dass das Bundessteuerblatt ebenso wie das Bundesgesetzblatt zwei sachlich voneinander getrennte Bände umfasst. Zitierung daher "BStBl. I" oder "BStBl. II".

#### 13.4. **Gesetzesangaben**

- 13.4.1. Gesetze sind stets exakt mit Absatz, Satz , Halbsatz Nr. usw. zu zitieren. Die Zitierung hat einheitlich zu erfolgen und einem der üblichen Muster zu entsprechen. Das zitierte Gesetz wird regelmäßig mit üblicher Abkürzung zitiert.
- 13.4.2. Werden nicht mehr oder noch nicht geltende Normen zitiert, ist dies in dem Gesetzeszitat selbst klarzustellen (z.B. EStG 2008)
- 13.4.3. Gesetze spezielleren Inhalts (nicht: BGB, HGB, AO, EStG usw.) sind einmalig mit Angabe ihre Veröffentlichung im amtlichen Verkündungsblatt zu zitieren.
- 13.4.4. Die in Klausuren usw. zu findende Angabe, alle Paragraphen ohne besondere Bezeichnung seien solche eines bestimmten Gesetzes, ist in wissenschaftlichen Texten zu unterlassen.

### 13.5. **Formatierungen**

 Formatieren Sie Ihren Text einheitlich und verwenden Sie Hervorhebungen (Fett- oder Kursivdruck usw.) nur sparsam.

### 13.6. **Seitenrand**

 Bitte lassen Sie in Ihrem eigentlichen **Text rechts** (dort, wo Word rglm. Kommentare setzt) 7 cm des Blattes für Korrekturen frei, indem Sie für den betreffenden Abschnitt in Word unter "Seitenlayout", "Seitenränder", "Benutzerdefinierte Seitenränder" unter "Seitenränder rechts" 7 cm eingeben.

### 13.7. **Literaturverzeichnis**

13.7.1. Der Arbeit ist ein einziges Literaturverzeichnis voranzustellen. Eine Trennung des Verzeichnisses nach Literaturgattungen (Kommentare, Monographien, Aufsätze usw.) ist nicht zweckmäßig.

Quellen, die keine Literatur darstellen, wie insbesondere Rechtspechung, Gesetzesbegründungen, sonstige amtliche Materialien und Ähnliches sind nicht in das Literaturverzeichnis aufzunehmen. Ggf. ist ein weiteres Verzeichnis für Materialien der Arbeit beizufügen.

- 13.7.2. Im Literaturverzeichnis sind alle zitierten Werke, aber auch nur zitierte Werke aufzuführen
- 13.7.3. Achten Sie bei der Erstellung des Literaturverzeichnisses darauf, dass Sie die Regeln, nach denen Sie die einzelnen Literaturangaben erstellen, bei allen Quellenangaben gleichermaßen anwenden. Wenn Sie also bei einer Literaturangabe anfügen: "Zitiert als: ...," sollten Sie dies auch bei allen anderen Literaturangaben machen.
- 13.7.4. Kommentare gelten als ein Werk. Beiträge in Sammelwerken werden einzeln unter vollständiger Angabe der bibliographischen Angaben zum Sammelwerk zitiert.
- 13.7.5. Nennen Sie Verfasser, Titel und Untertitel vollständig und korrekt.
- 13.7.6. Nennen Sie bei Monographien stets Erscheinungsort und Erscheinungsjahr sowie ggf. Herausgeber und Auflage. Bei mehreren Erscheinungsorten genügt die Angabe des ersten im Werk genannten Erscheinungsorts.
- 13.7.7. Ist das Werk in verschiedenen Auflagen erschienen, gehört die Angabe der Auflage grds. in das jeweilige Zitat. Handelt es sich bei dem zitierten Werk um eine Loseblattsammlung oder eine Internetveröffentlichung, ist der Zeitpunkt der Veröffentlichung jeweils in der Fußnote (und nicht im Literaturverzeichnis!) anzugeben.
- 13.7.8. Bei Zeitschriften sollten lediglich der Kurztitel, das Erscheinungsjahr, der Beginn des jeweiligen Beitrags und die genaue Fundstelle zitiert werden. Bandnummern sind bei Zeitschriften i.d.R. nicht anzugeben, es sei denn es ist bei ihnen ausnahmsweise üblich (z.B. bei der AcP).
- 13.7.9. Bei jährlich erscheinenden Tagungsbänden ist neben der laufenden Nummer in Klammern zusätzlich das Jahr der jeweiligen Tagung anzugeben, zum Beispiel: DStJG 39 (2015).
- 13.7.10. Bei Schriftenreihen ist nach der jeweiligen Textgattung zu differenzieren.
- 13.7.10.1. In Schriftenreihen veröffentlichte Monographien werden wie normale Monographien zitiert (vgl. oben). Die Nennung der Schriftenreihe ist nicht zwingend.
- 13.7.10.2. Bei Sammel- oder Tagungsbänden, die in Schriftenreihen veröffentlicht sind, werden grundsätzlich nur die jeweiligen Beiträge in das Literaturverzeichnis aufgenommen. Die Beiträge werden wie Aufsätze aus normalen Sammel- oder Tagungsbänden zitiert. Falls

der Beitrag keinen eigenen Titel hat, ist die Art des Beitrags (z.B. Diskussionsbeitrag) zu beschreiben. Zusätzlich sind der Titel des Sammel- oder Tagungsbandes, der Herausgeber und die Schriftenreihe zu nennen.

13.7.11. Geben Sie bei Aufsätzen im Literaturverzeichnis Anfangs- und Endseitenzahl des Aufsatzes an! Für den Leser ist dies eine wichtige Information, weil er so den Umfang des Beitrages abschätzen kann.

Beispiele für Zitierweisen im Literaturverzeichnis:

*Albers, Marion*: Information als neue Dimension im Recht, in: Rechtstheorie 33 (2002), S. 61-89.

*Alm, James / McClelland, Gary / Schulze, William D.*: Why do people pay taxes?, in: Journal of Public Economics 48 (1992), S. 21-38.

*Anzinger, Heribert*: Diskussionsbeitrag, in: Kapitaleinkommensbesteuerung – Zukunft von Abgeltungsteuer und Unternehmensfinanzierung – Tagungsband zur auflerordentlichen Kuratoriumssitzung am 27. November 2017, hrsg. Institut Finanzen und Steuern, ifst-Schrift 523, Berlin 2018, S. 23-28.

*Baur, Ulrich*: Vereinbarungen in der Schluflbesprechung – Vorteile und Risiken, in: BB 1988, S. 602-609.

*Englisch, Joachim*: Das neue MwSt-Sonderregime für Gutscheine, in: ifst-Schrift 515, Berlin 2017.

*Hübschmann, Walter / Hepp, Ernst / Spitaler, Armin: Kommentar zur Abgabenordnung* und Finanzgerichtsordnung, Loseblattsammlung, Köln. Zitiert als: *Bearbeiter*, in: HHSp, AO/FGO.

*Hummitzsch, Wolfgang*: Der Steueranspruch - Ein Beitrag zur Frage der Beibehaltung ¸berlieferter Rechtsbegriffe, Diss. Leipzig 1938.

*Hundsdoerfer, Jochen*: Die einkommensteuerliche Abgrenzung von Einkommenserzielung und Konsum - Eine einzelwirtschaftliche Analyse (= Habil. Frankfurt Oder 2001), Wiesbaden 2002.

*Isensee, Josef*: Steuerstaat als Staatsform, in: Hamburg – Deutschland – Europa, Beiträge zum deutschen und europäischen Verfassungs-, Verwaltungs- und Wirtschaftsrecht, Festschrift für Hans Peter Ipsen zum siebzigsten Geburtstag, hrsg. von Stödter, Rolf / Thieme, Werner, Tübingen 1977, S. 409-436.

*Isensee, Josef: Vom Beruf unserer Zeit für Steuervereinfachung, StuW 1994, S. 3-14.* 

*Janson, Gunnar*: Ökonomische Theorie im Recht - Anwendbarkeit und Erkenntniswert im allgemeinen und am Beispiel des Arbeitsrechts, (= Diss. Freiburg 2003), Berlin 2004.

Kühn, Rolf / Wedelstädt, Alexander v.: Abgabenordnung und Finanzgerichtsordnung – Kommentar, 19. Aufl., Stuttgart 2008. Zitiert als: *Bearbeiter*, in: *Kühn/v. Wedelstädt*, AO/FGO, 19. Aufl., ß Rn.

Kuhn, Thomas / Weigell, Jörg: Steuerstrafrecht, München 2005.

*Sacksofsky, Ute*: Rechtliche Ansatzpunkte zur Hebung der Steuermoral - Zugleich ein Resümee der Tagungsergebnisse aus juristischer Perspektive, in: Am Staat vorbei – Transparenz, Fairness und Partizipation kontra Steuerhinterziehung, hrsg. von Bizer, Kilian / Falk, Arnim / Lange, Joachim, Berlin 2004, S. 159-174.

*Schäfer, Carsten*: Strafe und Prävention im Bürgerlichen Recht, in: AcP 202 (2002), S. 397-434.

Schmidt - Einkommensteuergesetz-Kommentar, hrsg. von Drenseck, Walter, 28. Aufl., M¸nchen 2009. Zitiert als: *Bearbeiter*, in: *Schmidt*, EStG, 28. Aufl., ß Rn.

*Schmidt, Eckehard*: Moderne Steuerungssysteme im Steuervollzug, in: Steuervollzug im Rechtsstaat, hrsg. von Werner Widmann (= Veröffentlichungen der Deutschen Steuerjuristischen Gesellschaft, Bd. 21), Köln 2008, S. 37-57.

Zu ergänzen sind diese Angaben jeweils um die Angabe: "Zitiert als ...".

### 13.8. **Fußnoten**

### 13.8.1. **Fuflnotenzeichen im Text sollten klar erkennen lassen, welche Aussage sie belegen.**

- 13.8.2. Stützen sich mehrere Sätze auf eine Fundstelle, genügt, wenn am Ende dieser Sätze eine Fuflnote mit der betreffenden Fundstelle angegeben wird. Vermeiden Sie, in mehreren Fußnoten nacheinander ausschließlich dieselbe Quelle zu zitieren. In diesem Fall genügt vielmehr eine Fußnote, die erkennen lässt, welche Textteile Sie mit ihr belegen (z.B.:  $Wgl.$  zu allem: ...").
- 13.8.3. Belegen Sie Ihre Aussage stets mit der gewichtigsten Referenzstelle in Rechtsprechung und Literatur. Rechtsprechung ist daher stets mit den entsprechenden höchstricherlichen Entscheidungen zu belegen. Eine herrschende Meinung in der Literatur sollte möglichst durch die Angabe eines besonders gewichtigen, an der herrschenden Meinung orientierten Kommentars belegt werden, z.B. im Einkommensteuerrecht durch Verweis auf den "Schmidt – Einkommensteuergesetz-Kommentar".
- 13.8.4. Fuflnoten enden stets mit einem Punkt.

### 13.9. **Zitate**

- 13.9.1. **Die Angaben in den Fuflnoten dienen als Kurzbeleg**. Sie enthalten nicht den vollständigen Titel, sollen dem kundigen Leser aber in aller Regel ermöglichen, die zitierte Textstelle ohne Nachschlagen im Literaturverzeichnis zu finden.
- 13.9.2. Hierzu ist erforderlich, dass stets neben der Anfangsseite eines Beitrags auch die genaue Fundstelle der jeweiligen Textstelle mit Angabe der Seitenzahl oder der Randzahl angegeben wird.
- 13.9.3. **Rechtsprechung ist mit Angabe der jeweiligen Randzahl zu zitieren**, da sie regelmäßig inzwischen über Datenbanken nachgelesen wird. Anzugeben ist vorzugsweise die Randzahl, die von juris als der am weitesten verbreiteten Datenbank vergeben worden ist. Von der Angabe der Randzahl ist nur abzusehen, wenn sich eine solche – wie insbesondere bei sehr alter Rechtsprechung – in juris nicht findet.
- 13.9.4. Jede Rechtsprechung ist mit Entscheidungsdatum, Aktenzeichen und Fundstelle zu zitieren.
- 13.9.5. Die Rechtsprechung des Bundesfinanzhofs ist vorzugsweise mit der Fundstelle im Bundessteuerblatt II anzugeben. Denn hierdurch erhält der Leser zugleich die Information, dass die Finanzverwaltung die betreffende Entscheidung über den Einzelfall hinaus anwendet. Ist eine Entscheidung des Bundesfinanzhofs nicht im Bundessteuerblatt II wiedergegeben, ist sie nach der amtlichen Entscheidungssammlung des Bundesfinanzhofs (BFHE) zu zitieren. Nur wenn sie dort ebenfalls nicht enthalten ist, erfolgt das Zitat durch die Angabe einer anderen Zeitschrift, in der die Entscheidung veröffentlicht worden ist. Nur wenn auch das nicht der Fall ist, wird mit der Fundstelle aus einer elektronischen Datenbank zitiert.

Zulässig ist es auch, generell sowohl mit der Fundstelle in der amtlichen Entscheidungssammlung des Bundesfinanzhofs als auch mit der im Bundessteuerblatt II (und dann in dieser Reihenfolge) zu zitieren.

- 13.9.6. Die Verfasser der jeweiligen Texte sind in der Fuflnote selbst anzugeben. Sie sollten in Fußnoten mit abgekürzten Vornamen zitiert werden, wenn ohne eine solche Angabe die Gefahr einer Verwechslung besteht. Die generelle Angabe der abgekürzten Vornamen hat Vorteile.
- 13.9.7. Festschriften sollten in den Fuflnoten jedenfalls dann mit Jahresangabe zitiert werden, wenn sonst die Gefahr einer Verwechslung besteht, weil der betreffenden Person zu mehreren Anlässen Festschriften gewidmet worden sind. Die generelle Angabe des Jahres ist sinnvoll.
- 13.9.8. Werden Loseblattwerke zitiert, muss der Stand der jeweiligen Kommentierung (nicht der jüngsten Ergänzungslieferung) mit Monat und Jahr angegeben werden.

Beispiele für Zitierweisen in den Fußnoten (vgl. zur Angabe im Literaturverzeichnis bereits oben):

 BVerfG, Urt. v. 9.3.2004, 2 BvL 17/02, BVerfGE 110, 94 (121); BFH, Urt. v. 5.5.1963, VI 270/62 U, BStBl. 1963 III, 468 (469); BFH, Urt. v. 25.9.2007, VII R 28/06, BFHE 218, 448 (456); FG München, Urt. v. 16.8.2007, 3 V 1918/07 (juris) Rz. 2; OLG Düsseldorf, Beschl. v. 2.2.1989, 3 Ws 953/88, Stbg 1991, 521 (522).

 Alternativ: BVerfG, Urt. v. 9.3.2004, 2 BvL 17/02, BVerfGE 110, 94 Rz. 240; BFH, Urt. v. 5.5.1963, VI 270/62 U, BStBl. 1963 III, 468 Rz. 22; BFH, Urt. v. 25.9.2007, VII R 28/06, BFHE 218, 448 Rz. 67; FG München, Urt. v. 16.8.2007, 3 V 1918/07 (juris) Rz. 2; OLG Düsseldorf, Beschl. v. 2.2.1989, 3 Ws 953/88, Stbg 1991, 521 Rz. 7 (Randzahlen fiktiv).

 *M. Albers*, Rechtstheorie 33 (2002), S. 61 (68); *J. Alm / G. McClelland / W. Schulze*, Journal of Public Economics 48 (1992), 21 (22); *U. Baur,* BB 1988, 602 (607 f.); *v. Groll*, in: HHSp, AO/FGO (Stand: 6/2000), ß 227 AO Rn. 300 f.*; W. Hummitzsch*, Der Steueranspruch, S. 38 m.w.N.; *J. Hundsdoerfer*, Die einkommensteuerliche Abgrenzung von Einkommenserzielung und Konsum, S. 16 ff.; *J. Isensee*, StuW 1994, 3 (7); *J. Isensee*, in: FS H. P. Ipsen (1977) S. 409 (417); *G. Janson*, Ökonomische Theorie im Recht, S. 28; *A. v. Wedelstädt*, in: Kühn/v. Wedelstädt, AO/FGO, 19. Aufl., § 155 Rn. 2; *Th. Kuhn / J. Weigell*, Steuerstrafrecht, Rn. 265; *U. Sacksofsky*, in: Am Staat vorbei, S. 159 (160-168); *C. Sch‰fer*, AcP 202 (2002), 397 (414 ff., 427 ff.); *H. Weber-Grellet*, in: Schmidt, EStG, 28. Aufl., § 5 Rn. 550 "Betriebsprüfung"; *E. Schmidt*, DStJG 32 (2007), 37 (39 ff.).

#### 13.10. Ergänzend sei verwiesen auf: *Bryrd/Lehmann*, Zitierfibel für Juristen, 2. Aufl., **München, 2016.**

#### 14. **Korrekturlesen**

Lassen Sie Ihre Arbeit von einem anderen sorgfältig zur Korrektur lesen! Idealerweise sollte dieser mit juristischen Texten vertraut sein. Ist Deutsch nicht Ihre Muttersprache, lassen Sie Ihre Arbeit von jemandem zur Korrektur lesen, dessen Muttersprache Deutsch ist.

#### <span id="page-12-0"></span>15. **Abgabe der Arbeit**

### 15.1. **Für die Frist zur Abgabe der Arbeit ist ausschließlich ihre Einreichung beim Prüfungsamt maßgeblich!**

- 15.2. **Zudem ist eine ausgedruckte Version abzugeben.**
- 15.3. **Mailen Sie Ihre Arbeit zus‰tzlich als pdf-Datei und in einer mit Word bearbeitungsf‰higen Version an: [lehrstuhl-lamprecht@jura.uni-frankfurt.de](mailto:lehrstuhl-lamprecht@jura.uni-frankfurt.de)**!

## **Die Word-Datei hat die gesamte Arbeit, d.h. auch Titelblatt, Aufgabenstellung, Gliederung, Literaturverzeichnis, zu enthalten.**

Die zuzusendende pdf-Datei hat identisch mit der ausgedruckten Version zu sein, die Sie abgeben. Scannen Sie den ausgedruckten Text hierzu als pdf-Datei ein. Auch die zugemailte Word-Version hat hiermit identisch zu sein.

### 16. **Mündlicher Vortrag, Thesenpapier, Präsentation, Diskussionsbeiträge (bei Seminararbeiten)**

16.1. Die Prüfungsleistung in Seminaren umfasst den mündlichen Vortrag des jeweiligen Seminarthemas, die Beiträge zur Diskussion des eigenen Seminarthemas und zu den Themen der übrigen Studierenden sowie ggf. das ausgeteilte Thesenpapier bzw. eine ggf. vorgestellte Präsentation.

### 16.2. **Für diese Teile der Prüfungsleistung gelten die Vorgaben der Lehrperson, die das Seminar veranstaltet.**

### 16.3. **Für Seminare, die von Professor Lamprecht veranstaltet werden, gilt:**

- 16.3.1. **Der mündliche Vortrag** dient als Einleitung in die nachfolgende Diskussion. Er sollte mˆglichst frei gehalten werden und ca. 15 Minuten lang sein. Inhaltlich sollte er keinesfalls versuchen, den Inhalt der gesamten Seminararbeit wiederholen. In der gesetzten Zeit ist dies vielmehr gar nicht möglich. Der Referent darf vielmehr darauf vertrauen, dass die übrigen Teilnehmer seine Arbeit gelesen haben.
- 16.3.2. **Ziel des Vortrags ist es vielmehr, die Konzentration der Zuhörer auf das Thema zu lenken** und dieses ihnen wieder in Erinnerung zu rufen. Wichtig ist daher, dass der Vortrag zu Beginn die Aufmerksamkeit der Zuhörer für sich gewinnt. Günstig ist es vielfach, das Thema noch einmal von einer anderen Seite zu betrachten. Eventuell gibt es Aktuelles zu ihm zu berichten.
- 16.3.3. Im Übrigen soll der Vortrag lediglich die Kernaussagen der eigenen Arbeit noch einmal wiederholen.
- 16.3.4. **Abschließen soll das Referat mit Thesen**, die als Anstoß zu der anschließenden Diskussion des Referats dienen sollen. Hierzu müssen die Thesen diskussionsfähig und würdig sein. Sie dürfen sich daher nicht in Aussagen erschöpfen, die sofort allgemeine Zustimmung finden (weil sonst eine Diskussion gerade nicht in Gang kommt).
- 16.3.5. Die zusätzliche Verwendung von Tafel, Whiteboard bzw. PowerPoint-Präsentation **ist häufig sinnvoll**. Wegen der Ausgestaltung wird auf Rn. [16.4.3](#page-14-0) und [16.4.4](#page-14-1) verwiesen.
- 16.3.6. **Zum Referat soll ein sog. Thesenpapier ausgeteilt werden**.Dieses enth‰lt den Namen des Referenten, den Titel des Referats, ggf. die Gliederung des Vortrags sowie in jedem Fall die Thesen des Referenten, ferner – falls erforderlich – Gesetzestexte, soweit diese bei den Zuhörern nicht als vorhanden vorausgesetzt werden dürfen. Das Thesenpapier sollte optisch gefällig gestaltet sein und idealerweise nicht länger als eine, maximal jedoch nicht länger als zwei DIN-A4-Seiten sein.
- 16.3.7. Für die Benotung Ihrer Leistung ist vor allem Ihre schriftliche Ausarbeitung maßgeblich. Ihr Vortrag und Ihre mündliche Beteiligung im Seminar im Übrigen werden berücksichtigt, indem die Benotung Ihrer schriftlichen Leistung ggf. angehoben oder abgesenkt wird. Eine gesondere Aufschlüsselung Ihrer schriftlichen und Ihrer mündlichen Leistung wird nicht vorgenommen.

# 16.4. **Für Seminare, die von Herrn Dr. Schiessl veranstaltet werden, gilt:**

16.4.1. Der mündliche Vortrag soll die wesentlichen Erkenntnisse der Seminararbeit darstellen. Hierfür wird regelmäßig eine Dauer von 15 Minuten vorgegeben.

- 16.4.2. **Der mündliche Vortrag soll möglichst frei gehalten werden** und keineswegs alle Einzelheiten der Seminararbeit wiedergeben.
- <span id="page-14-0"></span>16.4.3. **Die Nutzung einer PowerPoint-Pr‰sentation wird gerne gesehen**, ist aber nicht zwingend. Die Präsentationsunterlage sollte nicht mit zuviel Text überfrachtet sein. Eine Nutzung von konkreten Beispielen und deren graphische Darstellung sind regelmäßig zu empfehlen. Die Datei mit der Präsentationsunterlage (wenn anwendbar) ist eine Woche vor der Veranstaltung im Lehrstuhl von Herrn Professor Lamprecht einzureichen.
- <span id="page-14-1"></span>16.4.4. Gerne kann auch die Tafel / das Whiteboard im Veranstaltungsraum benutzt werden. Denn diese Darstellung des Gedankengangs wird auch in der Praxis besonders geschätzt.
- 16.4.5. **Im Anschluss an den mündlichen Vortrag soll eine Diskussion angestoßen werden.**
- 16.5. Frau Dr. Eckl gibt Hinweise zur Ausgestaltung der Referate in der Einführungsveranstaltung zu den von ihr veranstalteten Seminaren.